# **COURSE DESCRIPTION CARD**

NOTE: If the course consists of lectures and classes, the Course Description applies to both forms of teaching

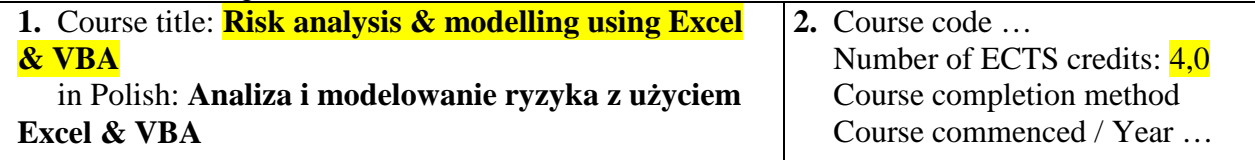

## **3**. Faculty: **Finance and Insurance**

**4**. Field of Study: **FAB** 

**5.** Department of the Field of Study Coordinator: Department of Investments and Real Estates

**6.** Name of tutor: **dr Jan Kaczmarzyk** Lectures: **0** Classes: **30** Lab classes …

 **Examiner:** 

**7.** Tutor's department: **Department of Public Finance**

**8.** Number of contact hours with students:

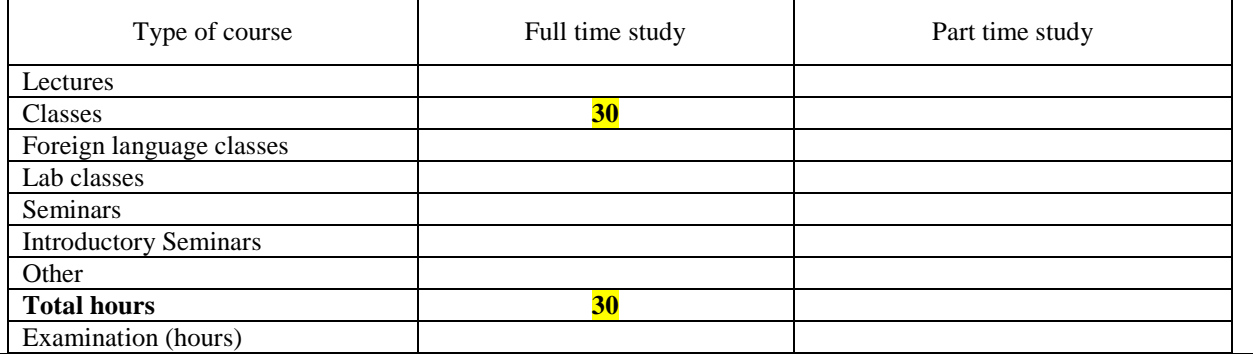

**9.** Course timeframe (no. of semesters): **1** 

Course commencement /

Course commencement /

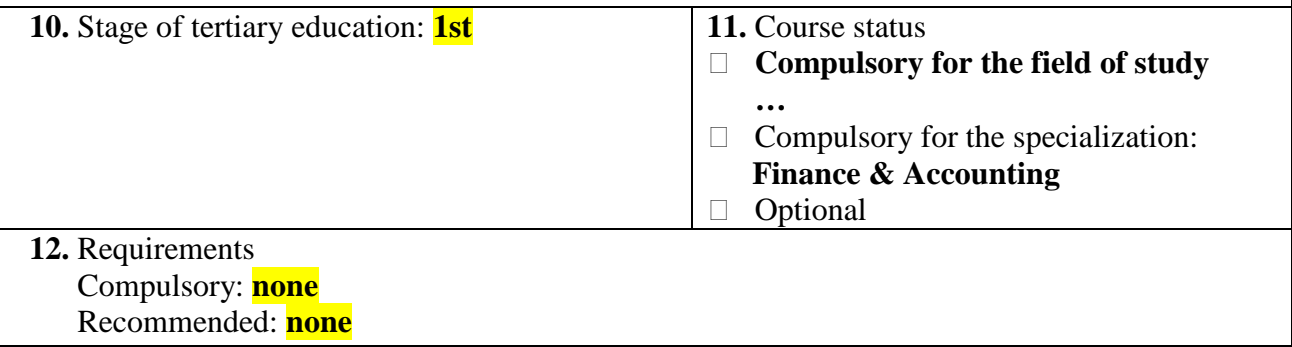

**13.** Course objectives:

**1. Introduction of the Excel & VBA environment as a comprehensive platform for developing financial models dedicated to risk analyzing.** 

**2. Review of risk analysis methods being applied by non-financial and financial entities, including Monte Carlo approach.** 

**3. Attainment (by the student) the ability of the self-dependent creation of financial models for risk analyzing using Excel & VBA.** 

**14.** Teaching and learning methods:

**A.** Direct student/teacher contact hours:

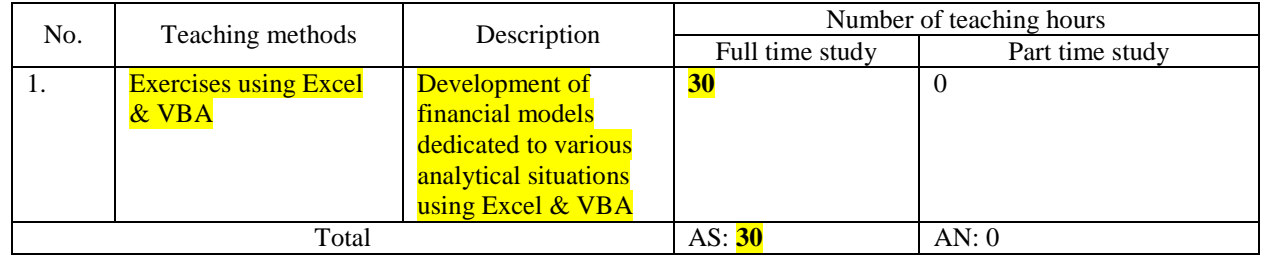

#### **B.** Self-study hours:

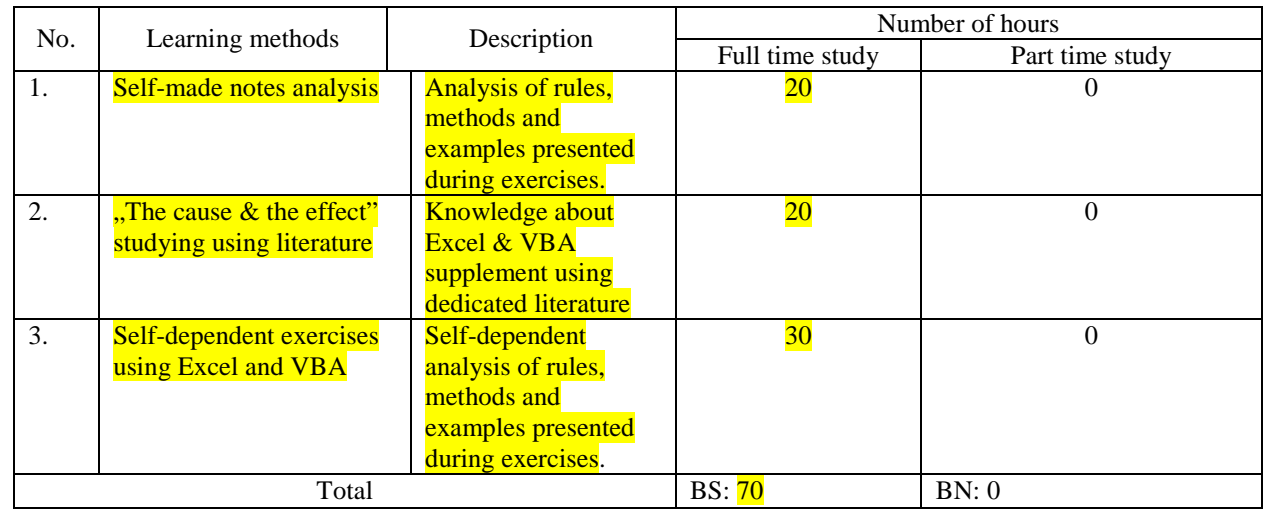

 $Total AS+BS = 100$  Total  $AN+BN = 0$ Examination  $(E) = 0$  Examination  $(E) = 0$ 

 $Total AS + BS + E = 100$  Total  $AN + BN + E = 0$ 

**15.** Key words: Spreadsheets, Excel, VBA, Financial modelling, Financial analysis, Risk analysis, Monte Carlo methods, Value at Risk

**16.** Course content:

- **1. Elementary Excel & VBA programming techniques for risk analyzing using Monte Carlo methods.**
- **2. Market risk analysis of actively and passively managed investment portfolios using historical simulation.** 
	- **a. Financial data acquiring and merging using Excel.**
	- **b. Volatility, threat and sensitivity measurement the example of**

**investment funds. c. The quality of portfolio management – measurement techniques. 3. Market risk forecasting using Monte Carlo methods (basics) a. The randomness of returns and market risk forecasting, b. The market risk forecasting of investment funds, c. The market risk forecasting of pension funds. 4. Corporate risk measurement and analysis using Monte Carlo methods (basics) a. Financial models for corporate risk analysis. b. Corporate risk analysis – the case of an investment project. 17.** Student learning outcome achieved in the course, as related to the outcome intended for the field of study. Methods of outcome achievement evaluation. Student learning outcome intended for the field of study / Symbols Student learning outcome achieved in the course Methods of assessing student learning outcome achieved in the course Documentation Knowledge FiR1\_W03 1. Has obtained knowledge on relations between non-financial and financial entities essential for proper reflecting of economic environment in selfcreated financial models and self-conducted analyses using Monte Carlo methods. 1. Exam using Excel & VBA. 2. Group project  $- A$ risk analysis. 1.Spreadsheets with exam problems. 2.Spreadsheets with group projects. FiR1\_W06 2. Has learnt the elements of Excel & VBA essential for financial models development and risk analysis using Monte Carlo methods. 1. Exam using Excel & VBA. 2. Group project  $-A$ risk analysis. 1.Spreadsheets with exam problems. 2.Spreadsheets with group projects. FiR1\_W07 3. Has obtained knowledge on rules and regulations determining the behaviour of the nonfinancial and financial entities and their importance to the correctness of developed financial models and conducted risk analyses. 1. Exam using Excel & VBA. 2. Group project  $-A$ risk analysis. 1.Spreadsheets with exam problems. 2.Spreadsheets with group projects. Skills FiR1\_U04 1. Is able to forecast the financial situation of business entities and the situation on financial market using Monte Carlo methods on the basis of financial models self-developed in Excel & VBA. 1. Exam using Excel & VBA. 2. Group project  $- A$ risk analysis. 1.Spreadsheets with exam problems. 2.Spreadsheets with group projects. FiR1\_U06 2. Is able to criticize and choose effectively the elements of Excel & VBA environment to complete particular analytical tasks. 1. Exam using Excel  $&$  VBA. 2. Group project  $-A$ risk analysis. 1.Spreadsheets with exam problems. 2.Spreadsheets with group projects. Social skills FiR1\_K03 1. Projects financial models on his own and chooses the most adequate risk analysis method. 1. Exam using Excel & VBA. 2. Group project  $- A$ risk analysis. 1.Spreadsheets with exam problems. 2.Spreadsheets with group projects. FiR1\_K05 2. Is able to predict effects of economic ventures realized in volatile environment using selfdeveloped financial models directed for adequate 1. Exam using Excel & VBA. 2. Group project  $-A$ 1.Spreadsheets with exam problems.

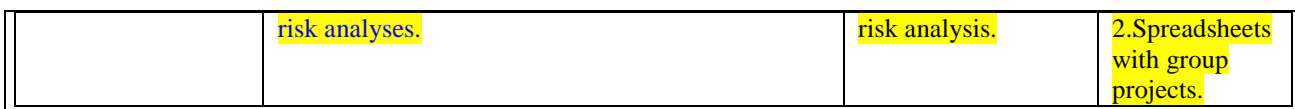

## **18.** Methods of grading student performance:

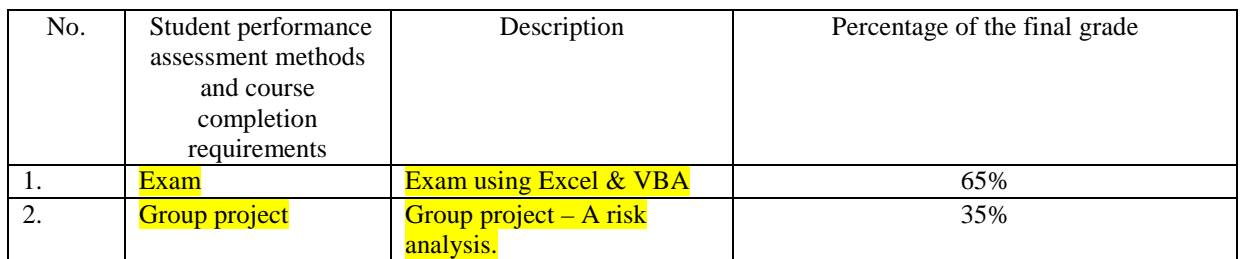

\* If students are required to earn credits and pass an exam, the credit accounts for at least 30% of the final grade

### **19.** Reading list

Compulsory reading list:

- 1. Segupta C.: *Financial Analysis and Modeling Using Excel and VBA, 2nd Edition*. Wydawnictwo Wiley, West Sussex 2009,
- 2. Walkenbach J.: *Power Programming with VBA*. Wydawnictwo Wiley, West Sussex 2013,
- 3. Tjia J.S.: *Building Financial Models. A Guide to Creating and Interpreting Financial Statements*. Wydawnictwo McGraw-Hill, 2004

#### Recommended reading:

- 1. Benninga S.: *Financial Modelling. Third Edition*, Wydawnictwo The Massachusetts Institute of Technology Press, Cambridge 2008
- 2. Rees M.: *Financial modelling in practice*, Wydawnictwo Wiley, West Sussex 2008

**20.** Language of instruction: English

21. Tutors' recommendations: The classes should be planned in computer labs with Excel 2013 or above.